City of Chicago

# Permitted Work Dig Tickets

User Guide [Ver. 1.2]

City of Chicago 12/14/2017

## **Table of Contents**

# Contents

| С | reating your Permitted Work Dig Ticket | 2  |
|---|----------------------------------------|----|
|   | Dig Ticket Type                        |    |
|   | Location Information                   |    |
|   | Excavation Information                 |    |
|   | Contact Details                        |    |
|   | Notification Recipients                | 9  |
|   | Review and Submit                      |    |
|   | Dig Ticket Details                     | 12 |
|   | -                                      |    |

# Select 811 – Home Inspection, Permitting & Licensing Portal OWERS CONDO... Permits 811 Trade Licenses A Jocumentation Home Search Create Hit Report Create Joint Meet Search Search Search Create Joint Meet Search Search

• Under Dig ticket, select the 'Create' button

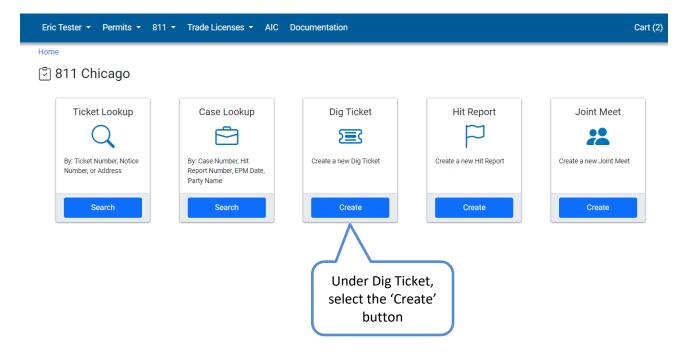

### **Dig Ticket Type**

- Under Permitted Work, enter your CDOT Permit Number
- Click on the 'Next Step' button

| Dig Ticket<br>Type | Location<br>Information                                                    | Excavation<br>Information                                                           |       | Contact<br>formation |                             | ication<br>pients | Review and<br>Submit |  |
|--------------------|----------------------------------------------------------------------------|-------------------------------------------------------------------------------------|-------|----------------------|-----------------------------|-------------------|----------------------|--|
| Permitted Wor      | k                                                                          | Private Property Or                                                                 | ıly   |                      |                             |                   |                      |  |
| way. This may als  | volves digging in the public right of<br>to involve private property work. | This Dig Ticket is for work that will be done on private property only. Dig Address |       |                      |                             |                   |                      |  |
| DOT1900499         |                                                                            | From<br>Street-eme                                                                  | * Dir | *                    | То<br>Туре ~                | Dir               | ~                    |  |
|                    |                                                                            | Emergency Dig In                                                                    |       |                      |                             |                   |                      |  |
| Next Step          | Click on the 'Ne»<br>button                                                | ‹t Step'                                                                            |       |                      | d Work, ente<br>rmit Number |                   |                      |  |

### Request New Dig Tickets

NOTE: To complete a Permitted Work dig ticket your permit start date must be no more than 14 days in the future. End date of permit also cannot be in the past

### **Location Information**

- If the location on your permit is a single address, you can select it and specify if the excavation will impact
- If your permit has multiple locations, you can select each location that the excavation impacts and for each location selected:
  - Specify if the excavation will impact private property.
  - Specify if it covers an intersection.
  - Edit the address range if different from the permit.
- Click on the 'Next Step' button

| y Ticket<br>Type | Location<br>Information                             |                         | (cavation<br>formation  | Contact<br>Information            | Notification<br>Recipients                                                          | Review and<br>Submit |
|------------------|-----------------------------------------------------|-------------------------|-------------------------|-----------------------------------|-------------------------------------------------------------------------------------|----------------------|
| Permit           | Locations                                           |                         |                         |                                   |                                                                                     |                      |
| will be in       |                                                     | ck the appropriate boxe | s for each location. Wh | en you check the boxes to include | at the start of end of the range, or if p<br>intersections, the address ranges will |                      |
| 11416-1          | 1419 S PRAIRIE AVE                                  |                         |                         |                                   |                                                                                     |                      |
| 🗹 Dig            | Address                                             | Private Property        | Street Number           | Street Number High                | Start Intersection                                                                  | ind Intersection     |
|                  | 11416-11418 S PRAIRIE AVE ♀                         |                         | 11416                   | 11418                             |                                                                                     |                      |
|                  | 11417-11419 S PRAIRIE AVE ♀                         |                         | 11417                   | 11419                             |                                                                                     |                      |
| Enter N<br>From  | ion-Validated Dig Ticket Addr                       | ess (Optional) 오        |                         | the permit<br>cations             | * Туре                                                                              | ~                    |
| Previous         | Step Next Step<br>Click on the 'Nex<br>Step' button | ĸt                      |                         |                                   |                                                                                     |                      |

Click on the map icon to the right of the address ٠

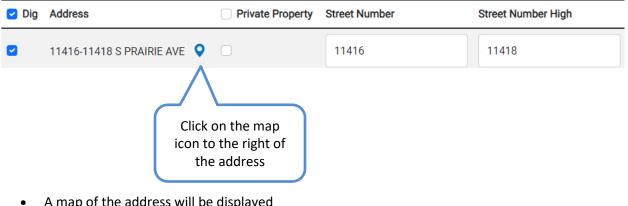

- A map of the address will be displayed
- **\* CHICAGO** > Inspections, Permitting & Licensing

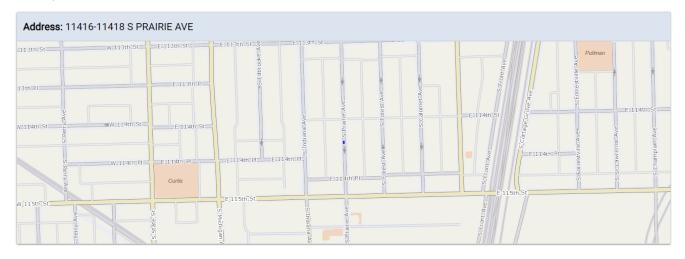

### **Excavation Information**

The Dig Date that you specify for your excavation must be at least 48 hours from the current time and not more than 10 business days in the future. The Dig Date cannot be on Saturday, Sunday, or any observed 811 Chicago holiday. The Dig Start Time must be between business of hours 8:00 AM and 3:45 PM.

- Select the Dig Date •
- Enter the Duration (Optional) •
- Enter the Depth •

\*

- Select the Placement .
- Enter Marking Instructions/Comments (Optional)

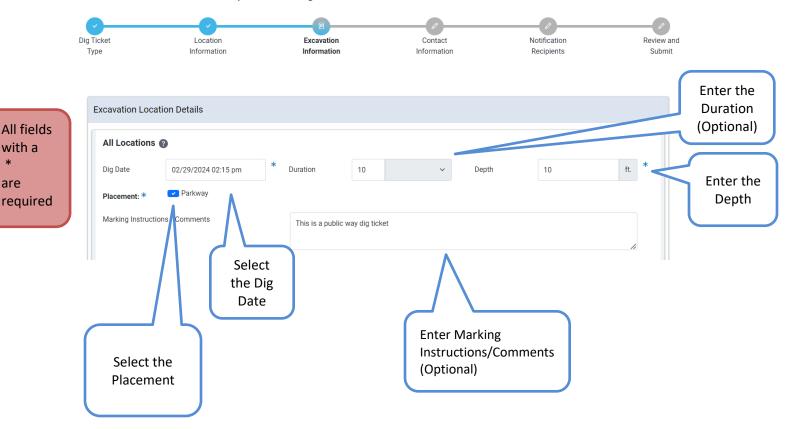

- Check one or more Work will use items (Optional)
- Enter Location of Dig (Optional)
- Check one or more Work Types from the list. If your work type is not one of the listed options, check Other Work Type and enter it in the Other Work Type box.
- Click on the 'Next Step' button

All fields

required

with a

\*

are

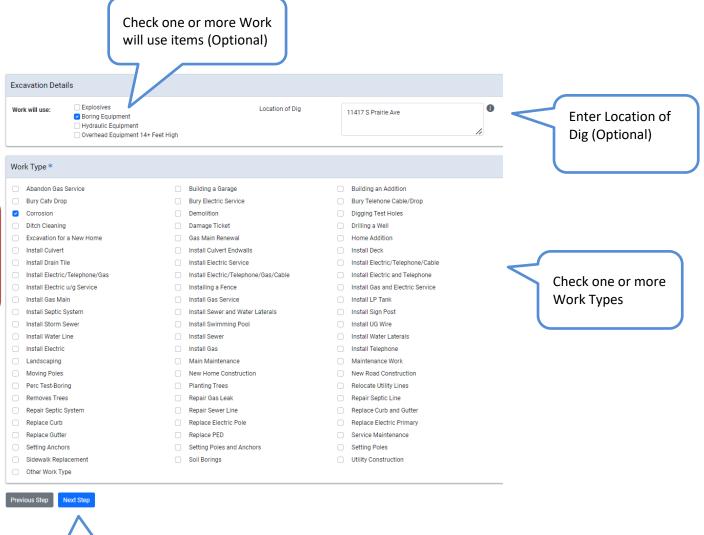

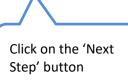

### **Contact Details**

- Select the applicant from the drop-down list (Note: Applicant is the same as the applicant from the CDOT permit)
- Enter the On-site Contact Information
- Click on the 'Next Step' button

| I           | Dig Ticket<br>Type     | Location<br>Information | Excavation<br>Information | Contact<br>Information | Notification<br>Recipients | Review and<br>Submit |                                   |  |  |
|-------------|------------------------|-------------------------|---------------------------|------------------------|----------------------------|----------------------|-----------------------------------|--|--|
|             | Requested By Contac    | t Information           |                           |                        |                            |                      |                                   |  |  |
|             | Select Applicant       |                         | Peoples Gas               |                        |                            | * <                  | Select the                        |  |  |
| All fields  | On-site Contact Inform | mation                  |                           |                        |                            |                      | applicant from the drop-down list |  |  |
| with a<br>* | Name                   |                         | Bob Thompson              |                        |                            | *                    |                                   |  |  |
| are         | Phone                  |                         | (888)555-5555             |                        |                            | * <                  | Enter the On-site                 |  |  |
| required    | Email Address(es)      |                         | bthompson@gmail.com       |                        |                            | *                    | Contact<br>Information            |  |  |
|             | Previous Step Next St  | ер                      |                           |                        |                            |                      |                                   |  |  |
|             |                        | on the 'Next<br>button  |                           |                        |                            |                      |                                   |  |  |

### **Notification Recipients**

- In the Notification Recipients section, there is a list of dig ticket recipients for each address listed on the dig ticket.
- Click on the 'Next Step' button

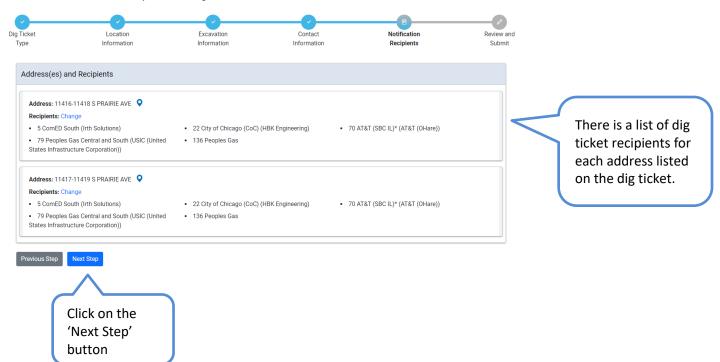

### **Review and Submit**

• Review the location, excavation information, and contact information

| Request New Dig Tickets (CDOT Permit Number: DOT1900499)                                      |                                       |          |                  |                                          |                                   |            |  |
|-----------------------------------------------------------------------------------------------|---------------------------------------|----------|------------------|------------------------------------------|-----------------------------------|------------|--|
| cket Location<br>e Informatio                                                                 | Excavation                            |          | Conta<br>Informa |                                          | Notification<br>Recipients        | Revi<br>Su |  |
| ocations                                                                                      |                                       |          |                  |                                          |                                   |            |  |
| Address(es)<br>11416-11418 S PRAIRIE AVE O<br>11417-11419 S PRAIRIE AVE O                     | Includes Private Property             |          |                  | ails<br>Not Specified<br>11417 S Prairie | Distance/Direction: Not Specified |            |  |
| xcavation Information                                                                         |                                       |          |                  |                                          |                                   |            |  |
| Address Details                                                                               |                                       |          |                  |                                          |                                   |            |  |
| Address                                                                                       | Dig Date                              | Duration | Depth            | Placement                                | Marking Instructions/Comments     |            |  |
| 11416-11418 S PRAIRIE AVE ♀                                                                   | 2/29/2024 14:15 PM                    | 10 Days  | 10 feet          | {Parkway}                                | This is a public way dig ticket   |            |  |
| 11417-11419 S PRAIRIE AVE ♀                                                                   | 2/29/2024 14:15 PM                    | 10 Days  | 10 feet          | { Parkway }                              | This is a public way dig ticket   |            |  |
| Excavation Details<br>Work will use: Explosives<br>Boring Equi<br>Hydraulic El<br>Overhead El |                                       | Work Tyş | ж:               | Corrosion                                |                                   |            |  |
| ontact Information                                                                            |                                       |          |                  |                                          |                                   |            |  |
| Onsite Contact Information<br>Name:<br>Additional Email Addresses: ①                          | Bob Thompson<br>● bthompson⊚gmail.com | Phone #: |                  |                                          | (868)555-5555                     |            |  |
| Requested By Contact Inform<br>Name:                                                          |                                       | Peoples  | Gas              |                                          |                                   |            |  |

When the information on this ticket has been confirmed to be accurate and you click Save, a list of Notification Recipients is generated based on the Location Information that was provided. Once your ticket is approved, each of the listed Recipients will be sent a notification describing your excavation. You will be able to track the status of actions taken by each of these recipients by viewing your ticket details

• In the Notification Recipients section, there is a list of dig ticket recipients for each address listed on the dig ticket

• Check the 'I have premarked the excavation.' button

• Check the 'I certify that information contained in the request is true and accurate to the best of my knowledge' button

• Click on the 'Save' button

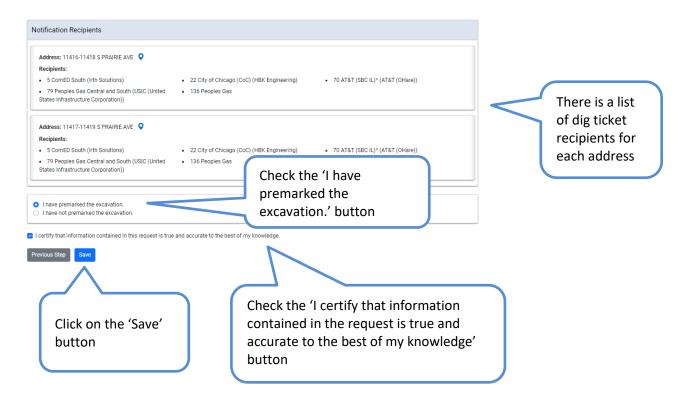

### **Dig Ticket Details**

- A Dig Ticket # will be generated
- All previously entered information will be on this page
- Page will let user know what the status of the application is

| Dig Ticket 601482224 Print Edit Send Notices Cancel Ticket                                                                                                    |                       |                     |                        |                             |  |  |  |  |  |
|----------------------------------------------------------------------------------------------------|-----------------------|---------------------|------------------------|-----------------------------|--|--|--|--|--|
| <ul> <li>Your tickets have been created successfully. One of the tickets is displayed below and the others can be viewed under the 'Related Tickets' tab.</li> </ul>                                |                       |                     |                        |                             |  |  |  |  |  |
|                                                                                                    | Details Notice Histor | ry Revision History | Related Tickets Excava | tor Job Readiness Checklist |  |  |  |  |  |
| <ul> <li>NOTE: Dig Ticket is voided if work does not commence before 03/12/2024</li> <li>NOTE: Dig tickets can only be extended by the owner between 2 to 8 days of the expiration date.</li> </ul> |                       |                     |                        |                             |  |  |  |  |  |
| Dig Ticket:                                                                                                    | 601482224             | Dig Date:           | 2/29/2024 3:15 PM      | Status: Unacknowledged      |  |  |  |  |  |